## **IPv6 ADDRESSING SCHEME – MODULES 1 to 5**

Figure 1 below displays the addressing plan to be used for Modules 1 through 5. The plan itself is explained in the notes accompanying the workshop Modules. Each subnet is a /127, reserved out of a /64.

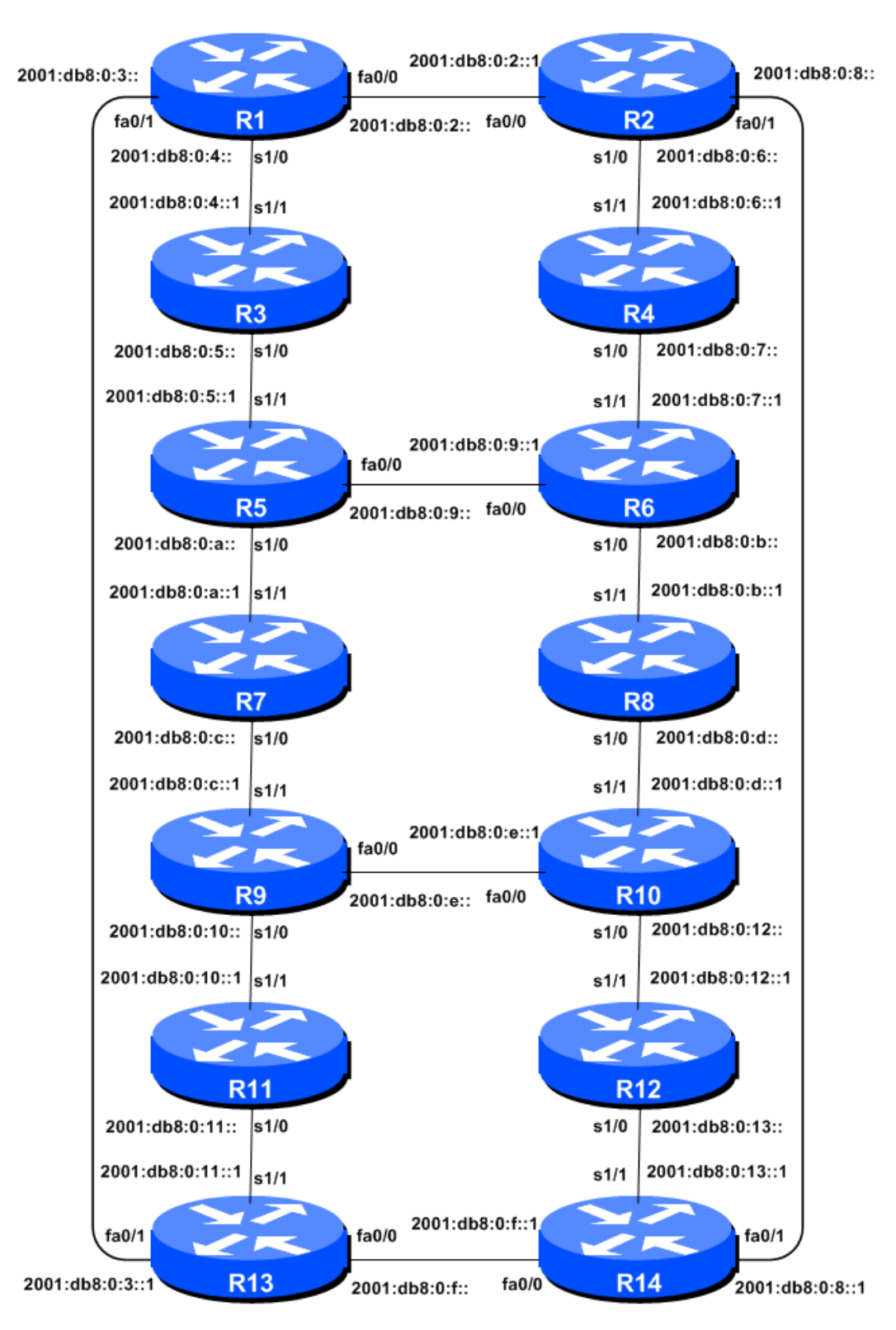

**Figure 1 – Addressing scheme for Modules 1 to 5**

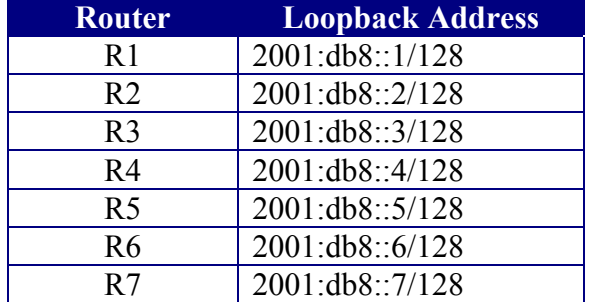

## **IPv6 Loopback Addresses – Modules 1 to 5**

**Router Loopback Address Router Loopback Address** R8 2001:db8::8/128 R2 2001:db8::2/128 R9 2001:db8::9/128 R10 2001:db8::a/128 R11  $|2001:db8::b/128$ R12  $|2001:db8::c/128$ R13  $|2001:db8::d/128$ R14 2001:db8::e/128

**Table 1 – IPv6 Loopback Address assigned to each Router in Modules 1 to 5**

## **IPv6 "Customer" Addresses – Modules 1 to 5**

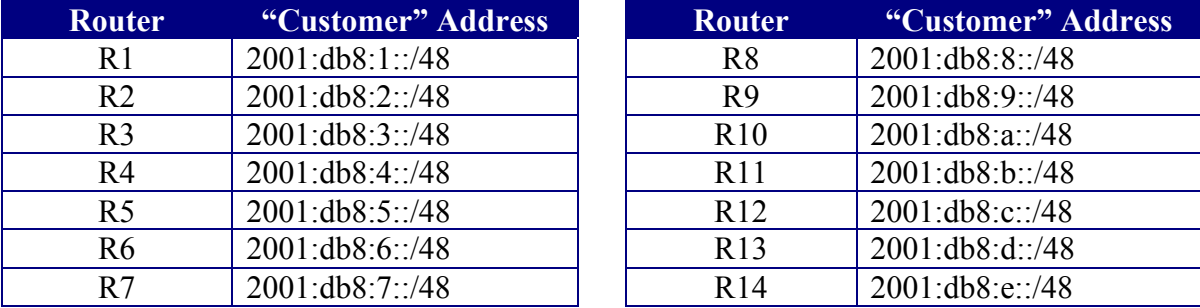

**Table 2 – IPv6 "Customer" Addresses assigned to each Router in Modules 1 to 5**